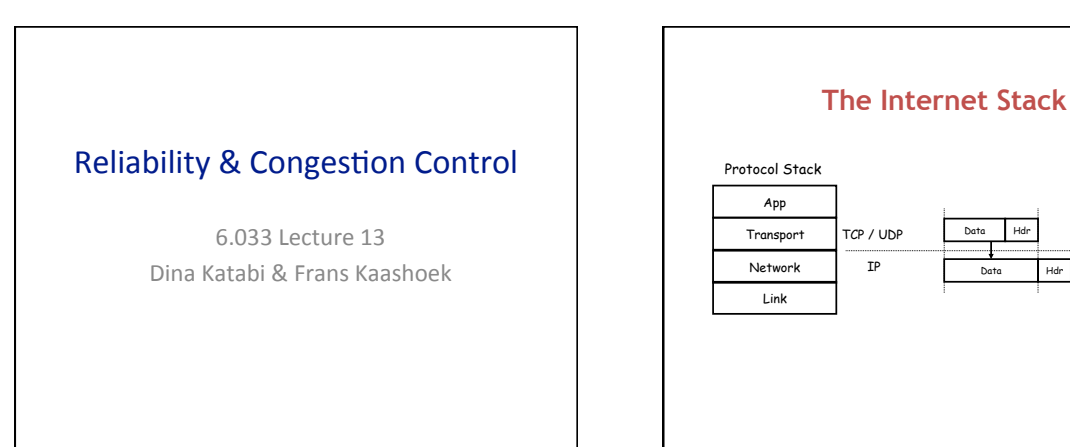

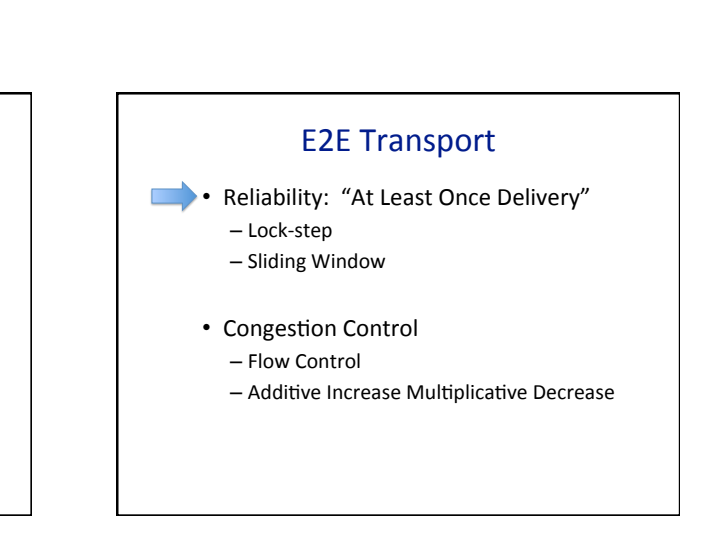

Data Hdr Data Hdr

TCP packet IP packet

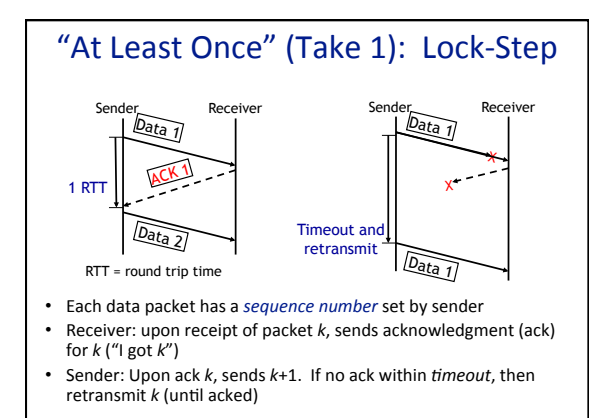

Internet: Best Effort

No Guarantees:

• Variable rate • Packet loss • Duplicates • Reordering • Maximum length

• Variable Delay (jitter)

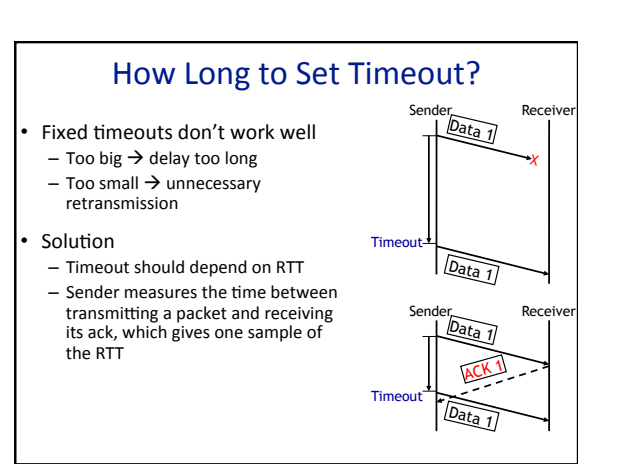

## 1%

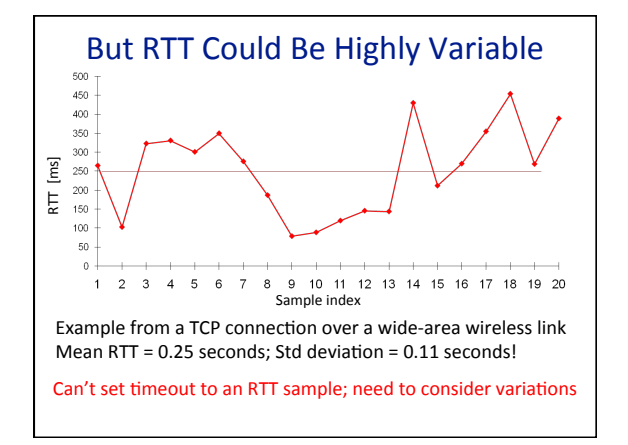

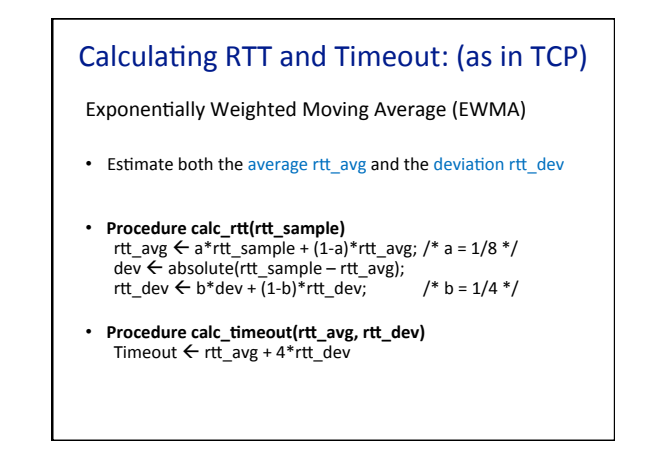

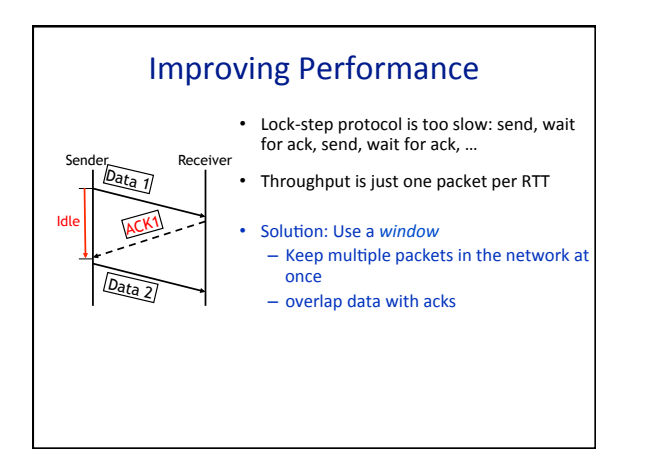

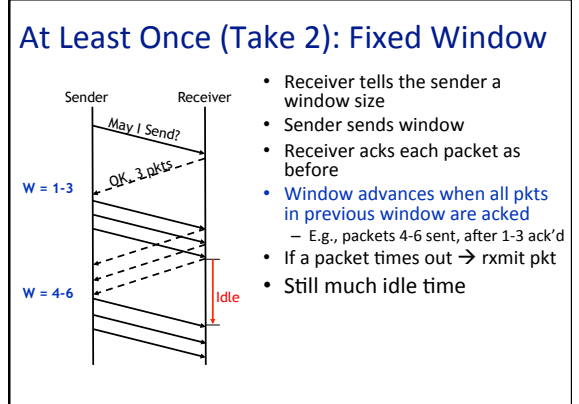

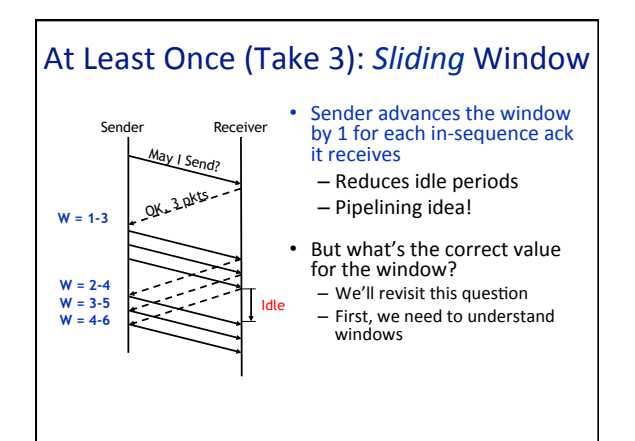

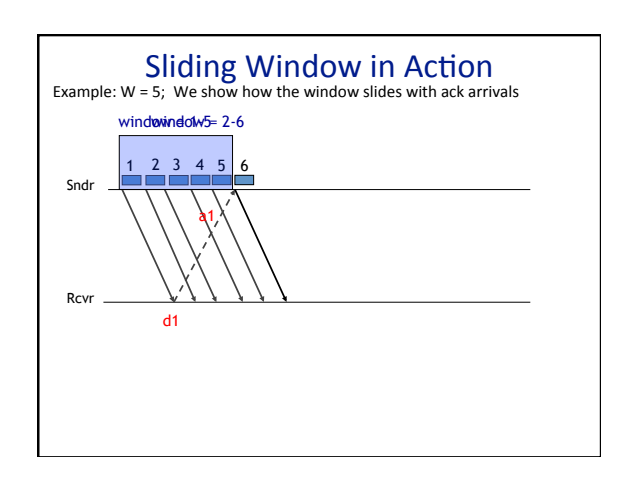

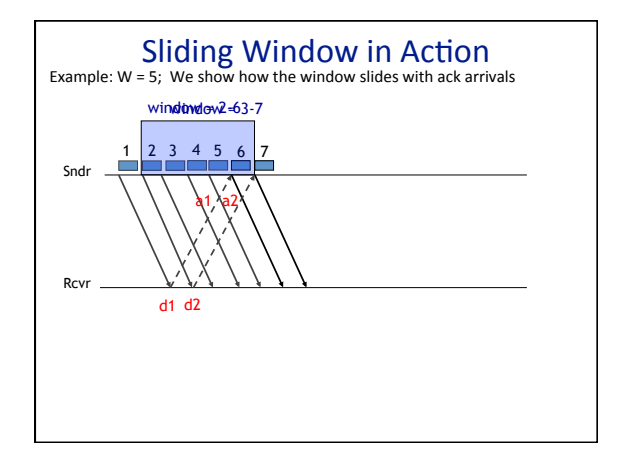

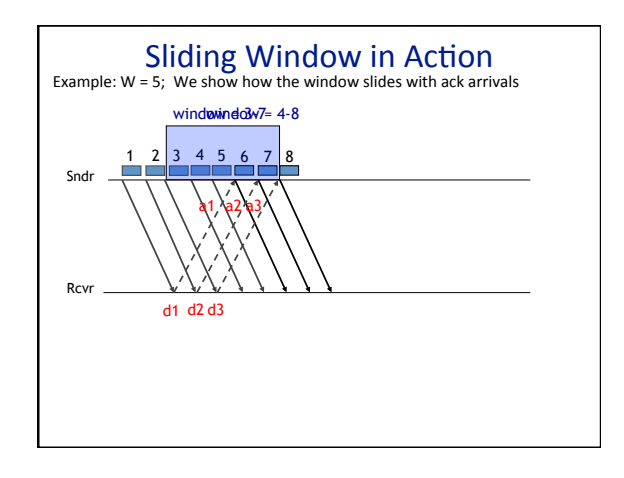

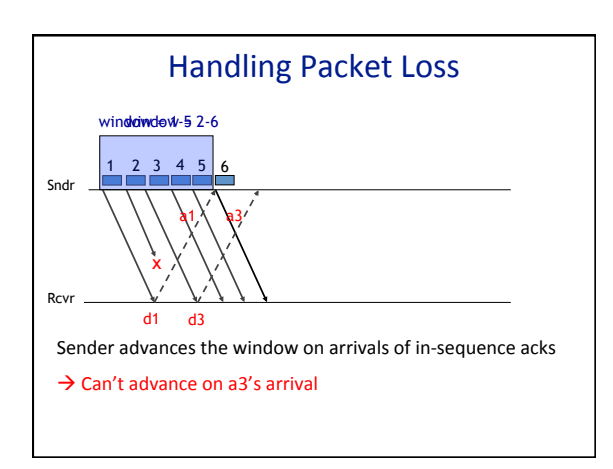

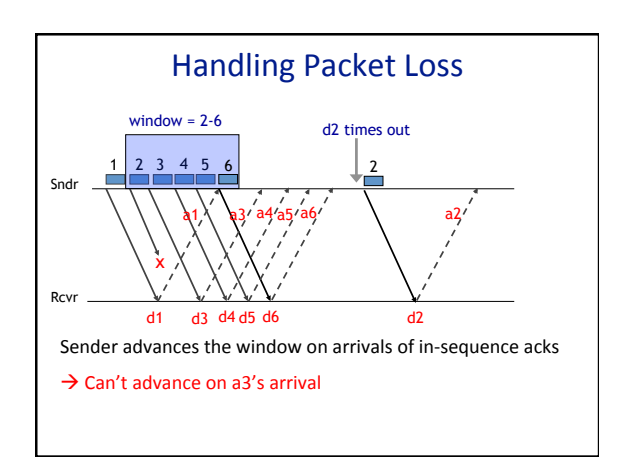

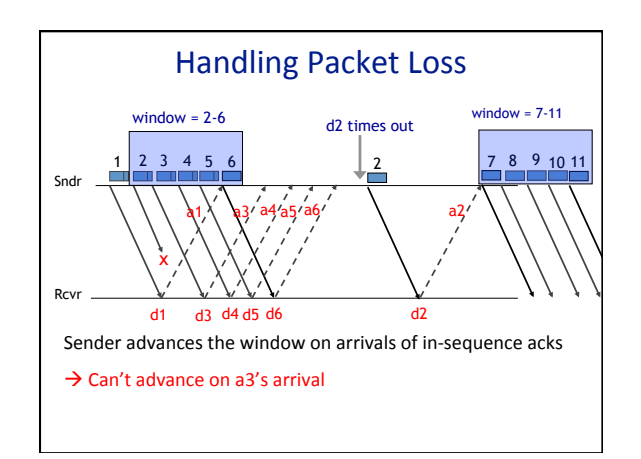

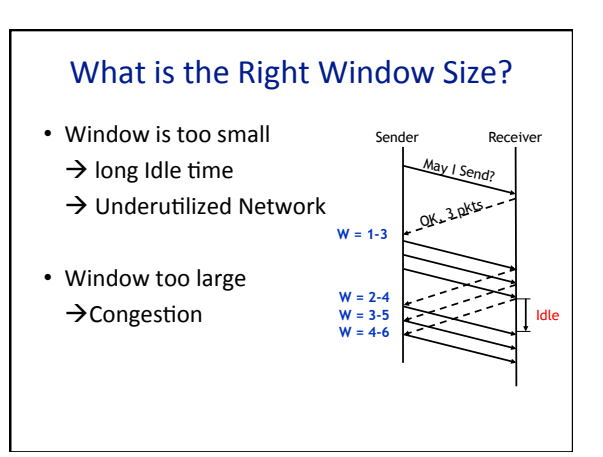

## Case study: TCP

- TCP: reliable pipe to send bytes
- Uses acknowledgements to adopt to:  $-$ link capacity
	- rate at which server processes
	- $-$  congestion in the network
	- $-$  lost packets
- Explicit setup and tear-down

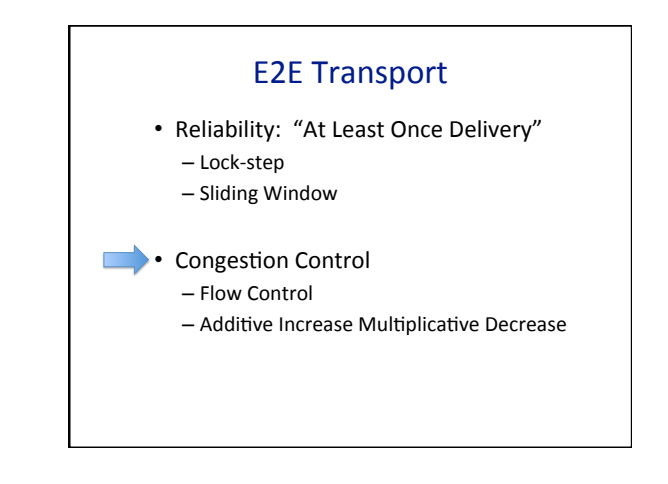

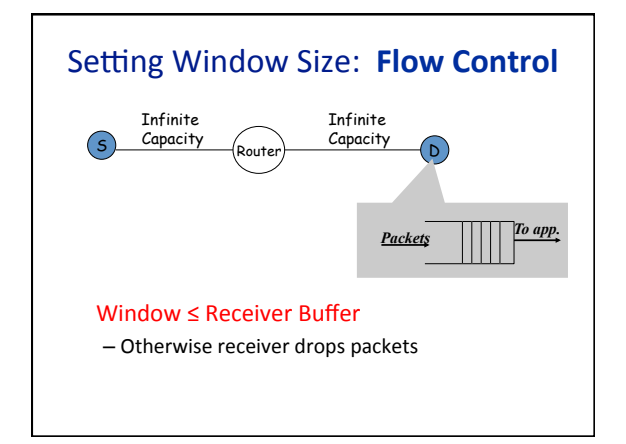

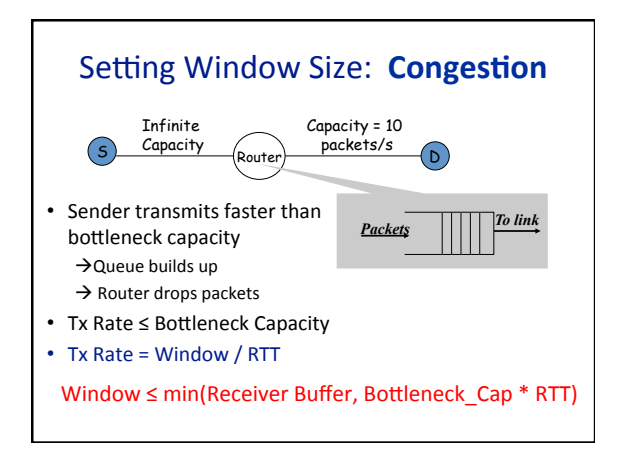

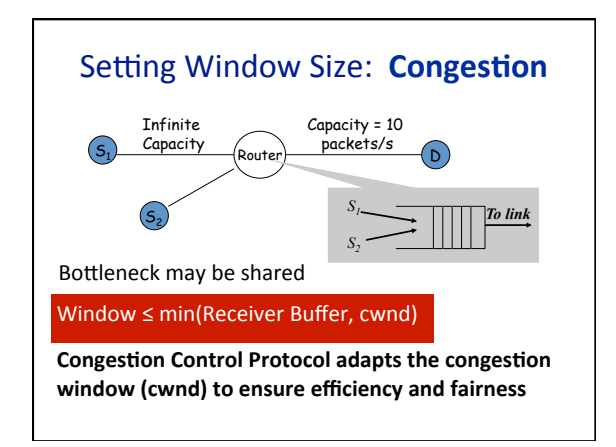

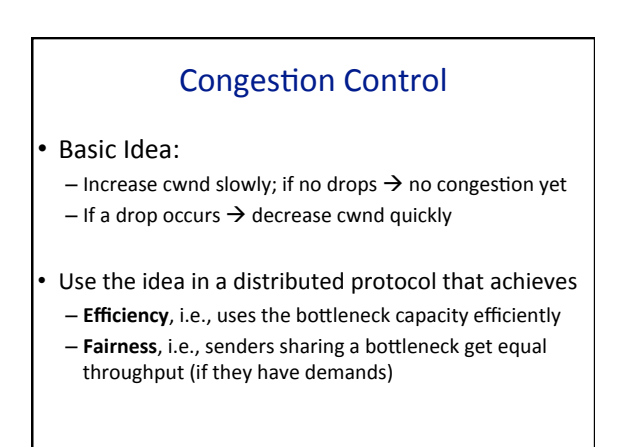

## Additive Increase Multiplicative Decrease

- Every RTT:
	- No drop:  $cwnd = cwnd + 1$ A drop: cwnd =  $cwnd/2$

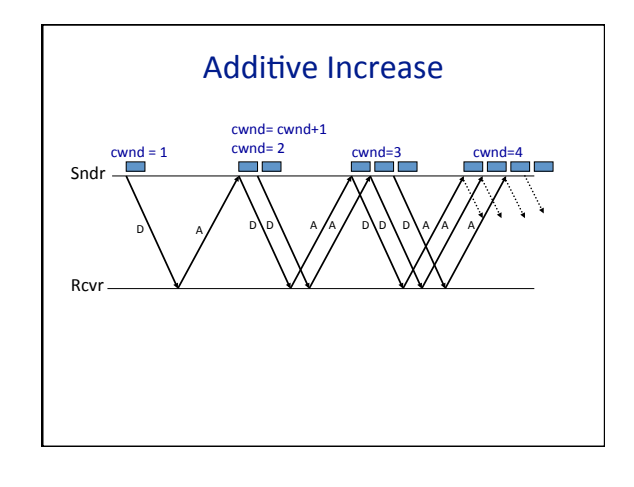

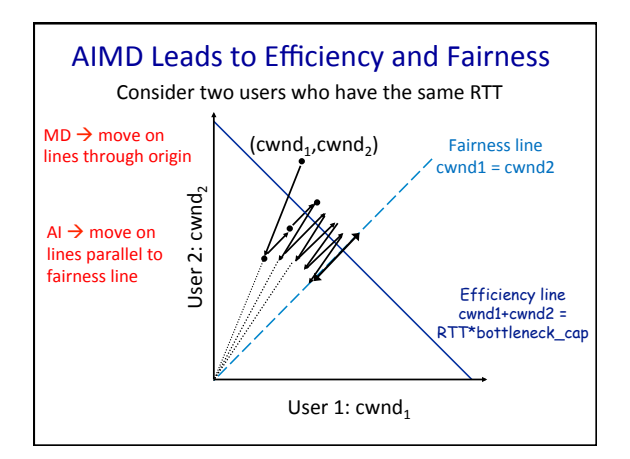

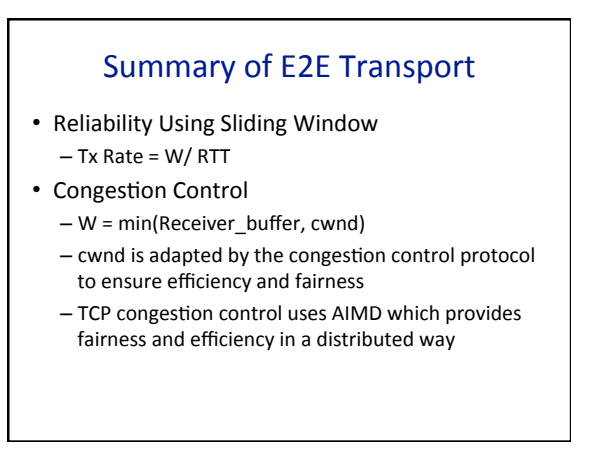